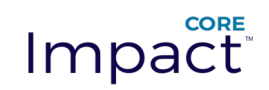

# Network Report

January 13, 2017 at 4:00 PM

This report provides detailed information about network assets and risks found. This information provides a practical approach to determine the key vulnerable points in the tested network, and to assess the risk associated with them.

Vulnerabilities found that were successfully exploited are summarized and detailed along with any exposures or identities found during this test, if exposure or identity testing checks were enabled.

This report also provides detailed information about network assets found like hosts, cameras, mobiles, access points and stations.

Each one of the reported vulnerabilities was actively exploited in order to obtain control, elevate privileges or obtain information about the vulnerable assets. None of these results are potential; all of them were practically tested as part of this test.

Exposures are system configuration issues that allow access to information that can be used as a steppingstone towards gaining access to the systems themselves.

Identities that were guessable or using default passwords may also have been identified. These represent an additional avenue by which data can be lost or a foothold gained in the target network.

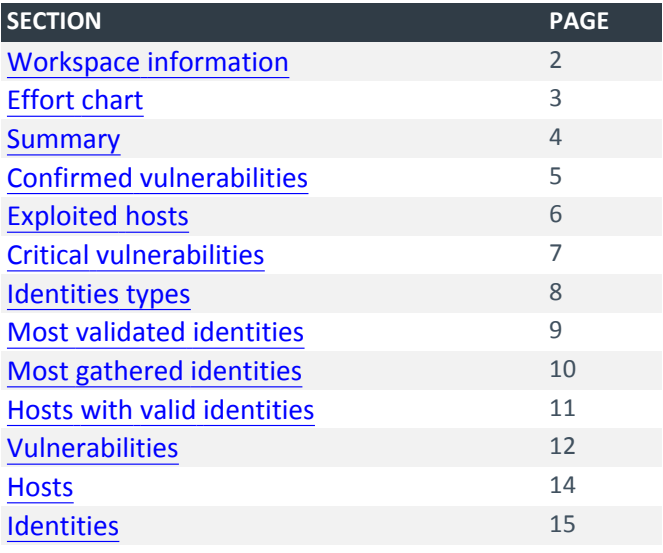

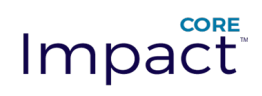

# Workspace(s) information

<span id="page-1-0"></span>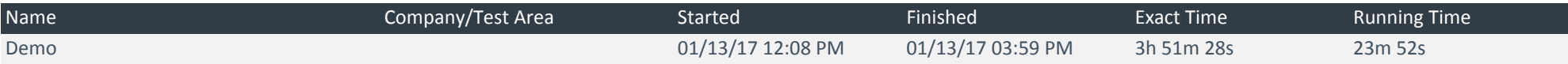

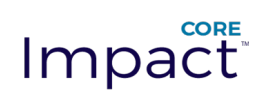

# <span id="page-2-0"></span>Effort chart

The chart report lifespan was divided into 10 time intervals, time interval 1 begins when the first task started, and time interval 10 ends when the last task finished running.

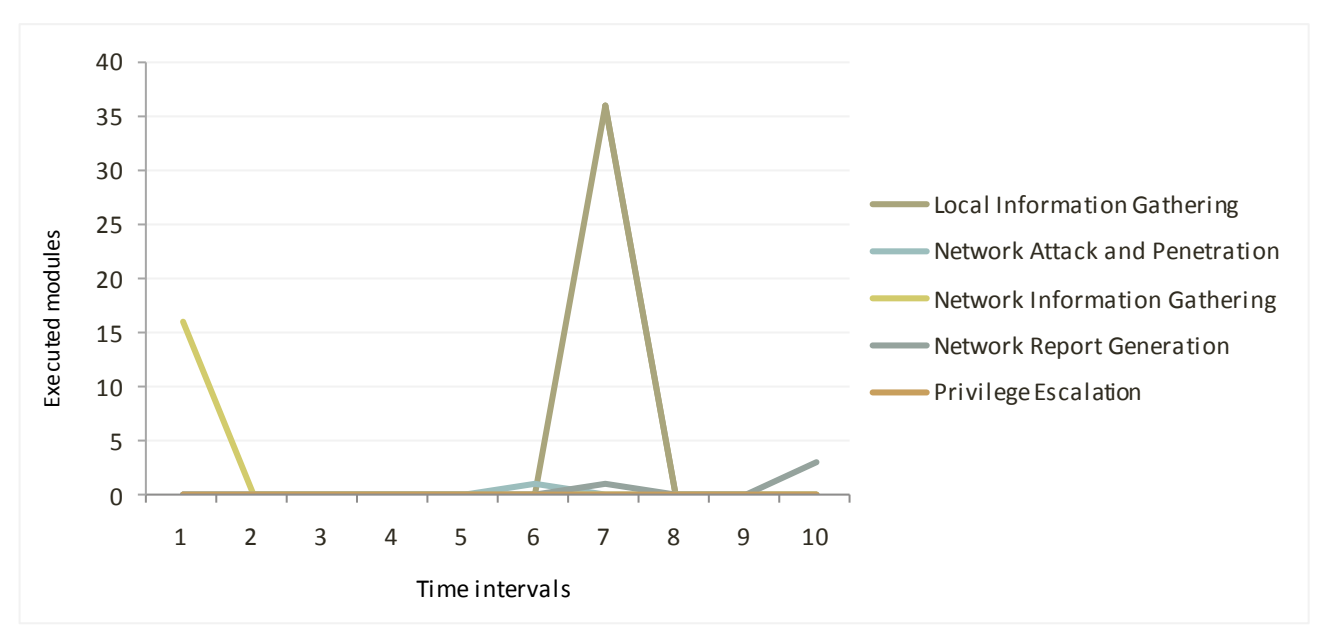

Distribution of modules in time

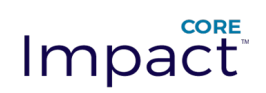

# <span id="page-3-0"></span>Summary

Risks

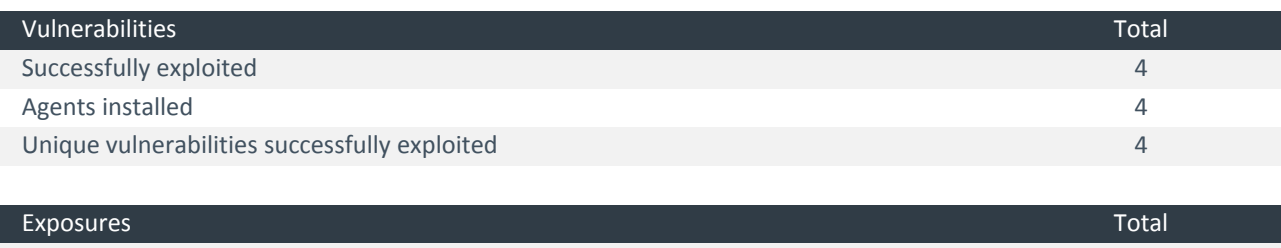

Found 0

#### Assets

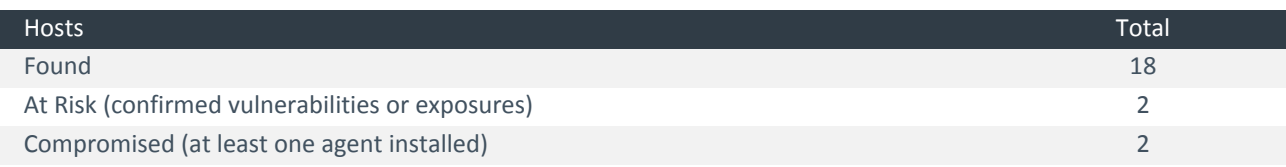

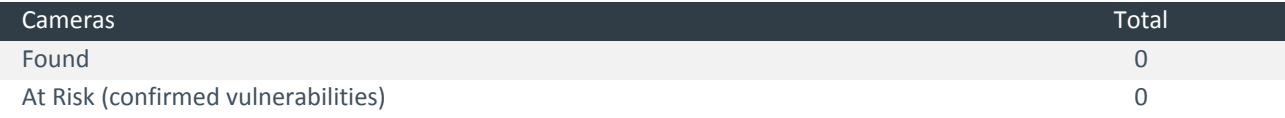

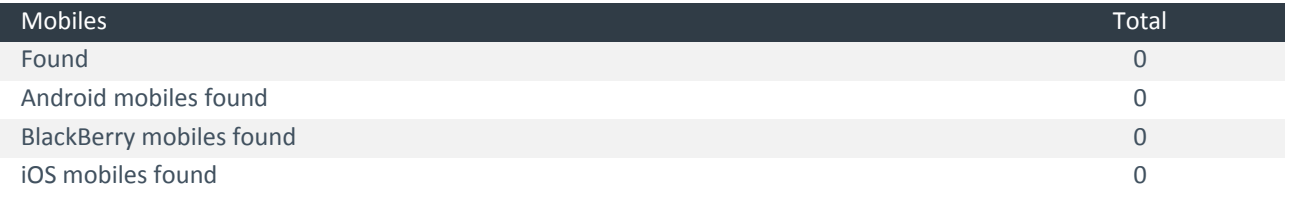

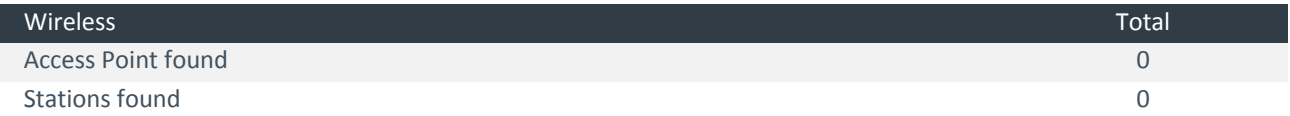

#### Identities

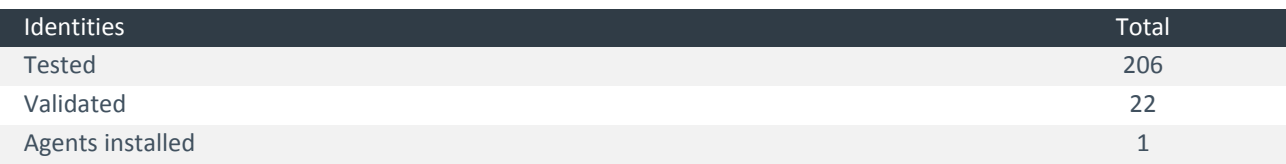

#### General

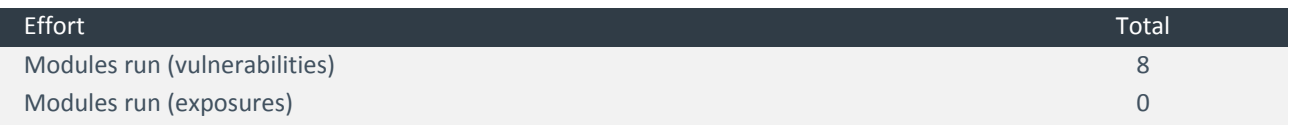

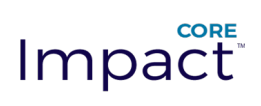

# <span id="page-4-0"></span>Confirmed vulnerabilities

#### Confirmed vulnerabilities per operating system version

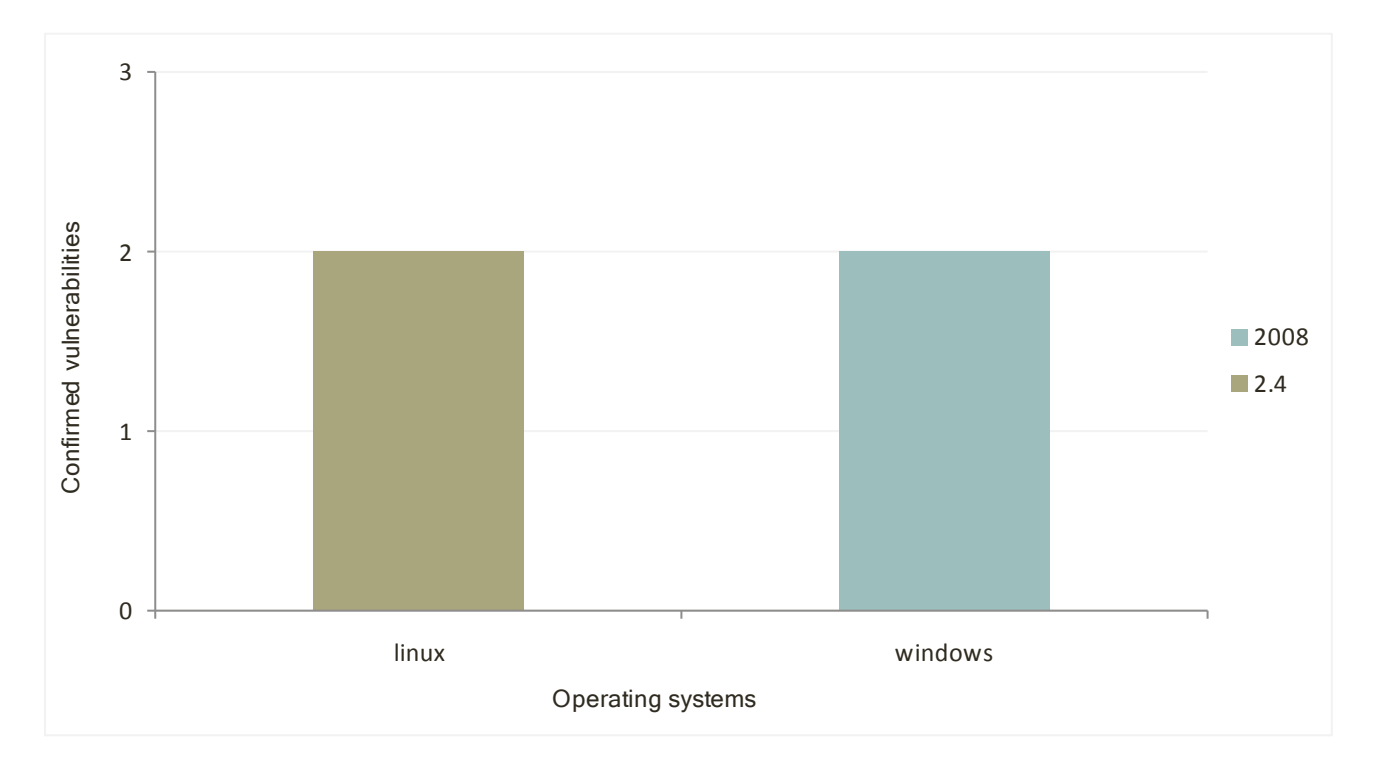

At most ten vulnerabilities are shown, and ties with the last shown vulnerability are not included.

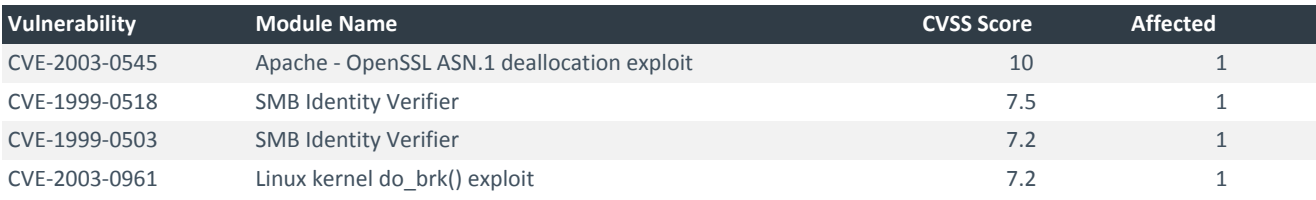

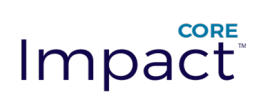

# <span id="page-5-0"></span>Exploited hosts

#### Compromised hosts per operating system version

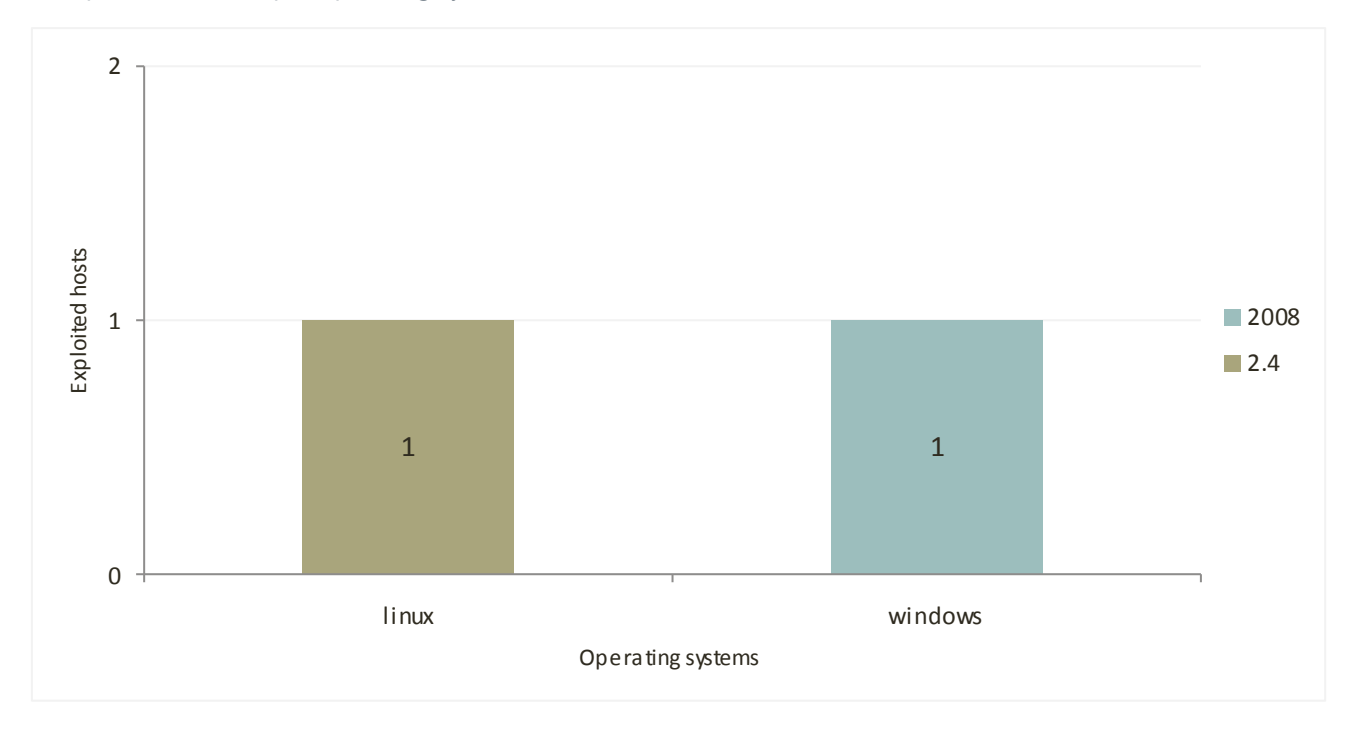

At most ten host are shown, and ties with the last shown hosts are not included.

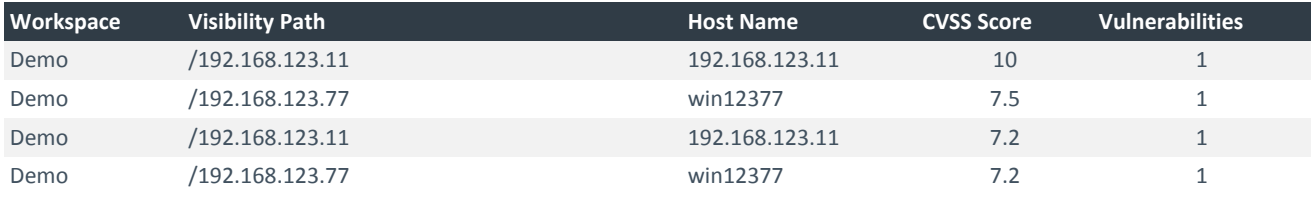

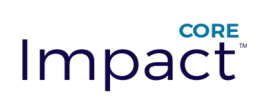

# <span id="page-6-0"></span>Critical vulnerabilities

At most ten vulnerabilities are shown, and ties with the last shown vulnerability are not included.

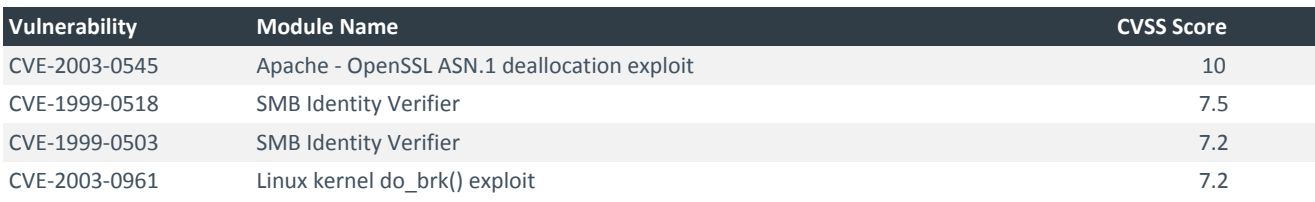

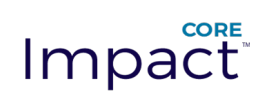

# <span id="page-7-0"></span>Identities types

### Identities validated categorized by type

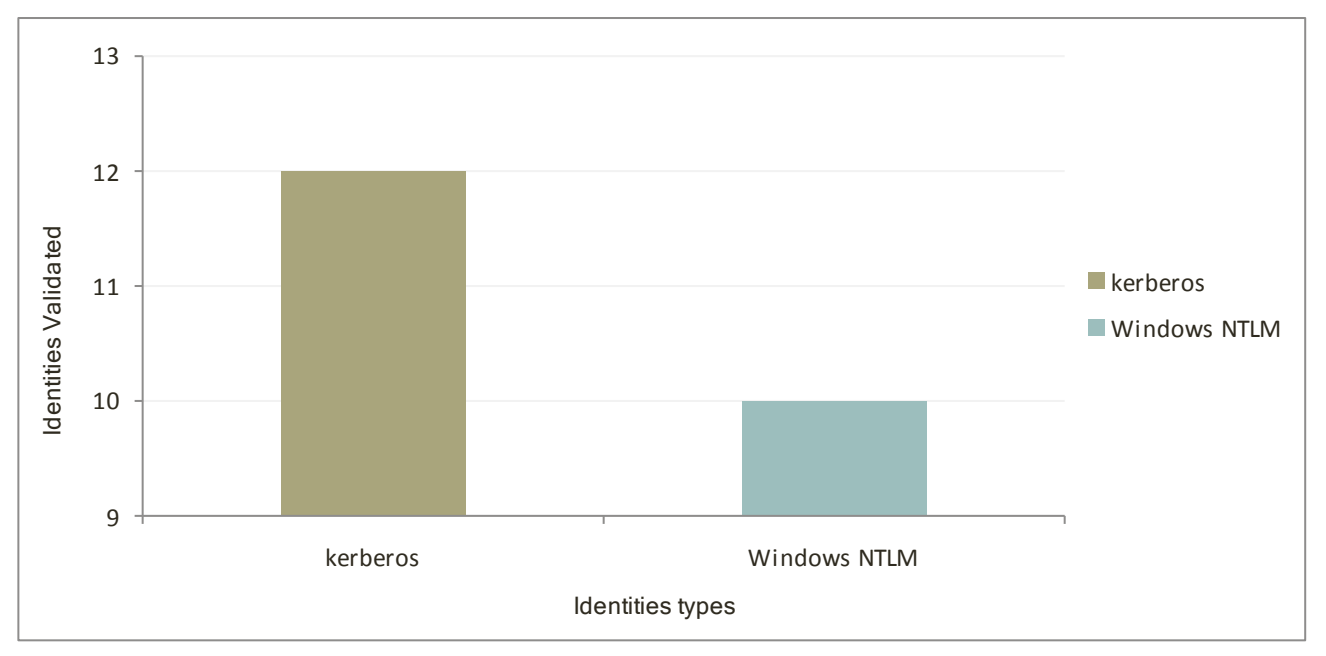

At most ten types of validated identities are shown

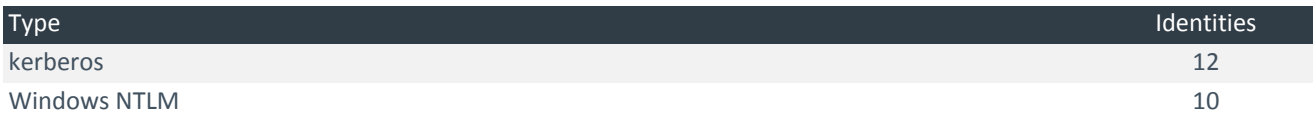

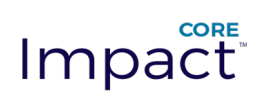

# <span id="page-8-0"></span>Most validated identities

At most ten identities grouped by user name are shown

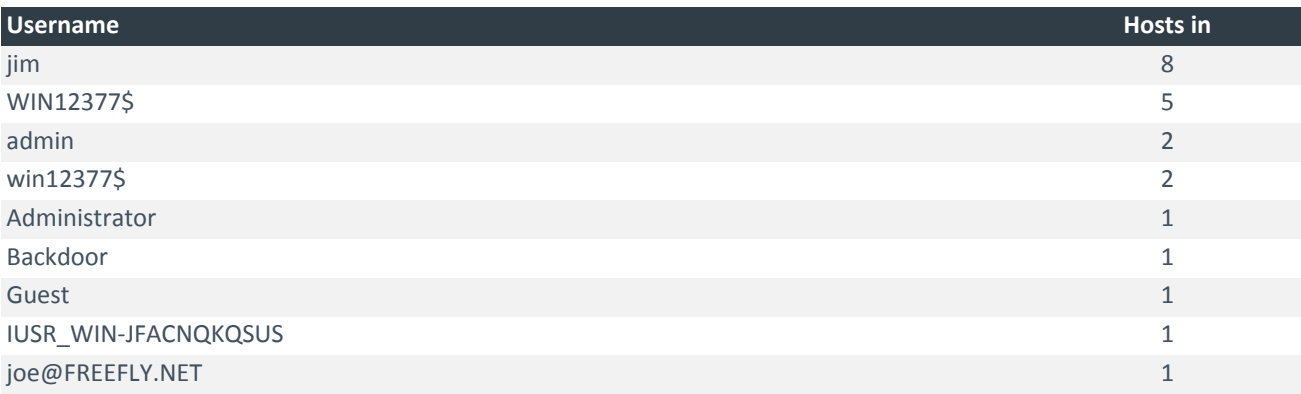

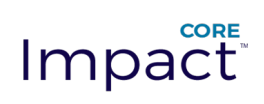

# <span id="page-9-0"></span>Most gathered identities

At most ten identities gathered grouped by user name are shown

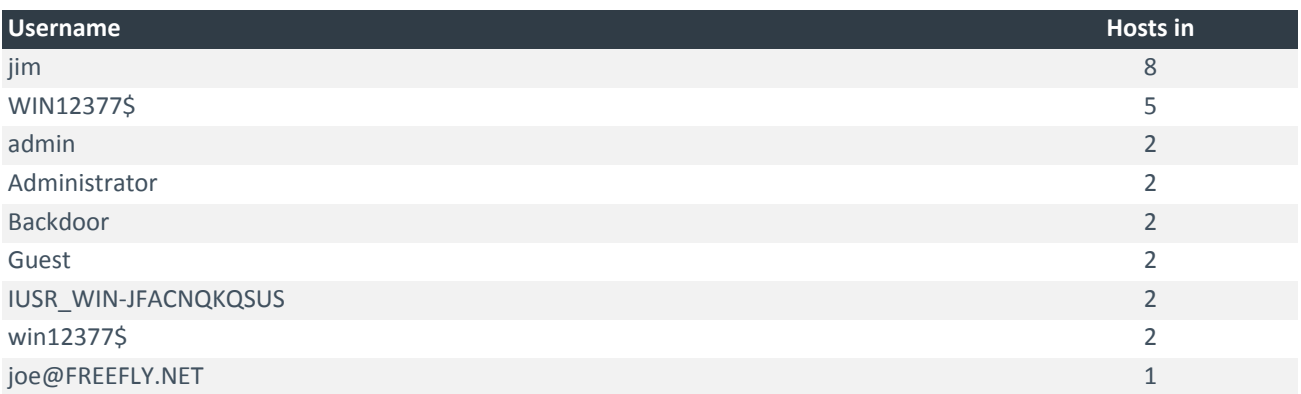

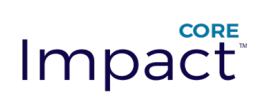

# <span id="page-10-0"></span>Hosts with more amount of validated identities

At most ten hosts with validated identities

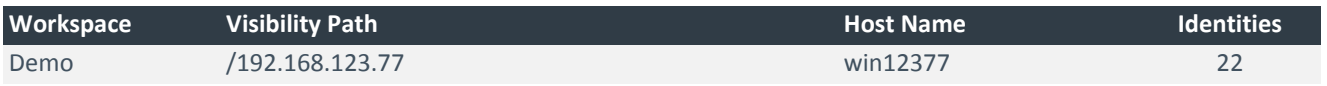

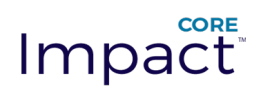

## Vulnerabilities

<span id="page-11-0"></span>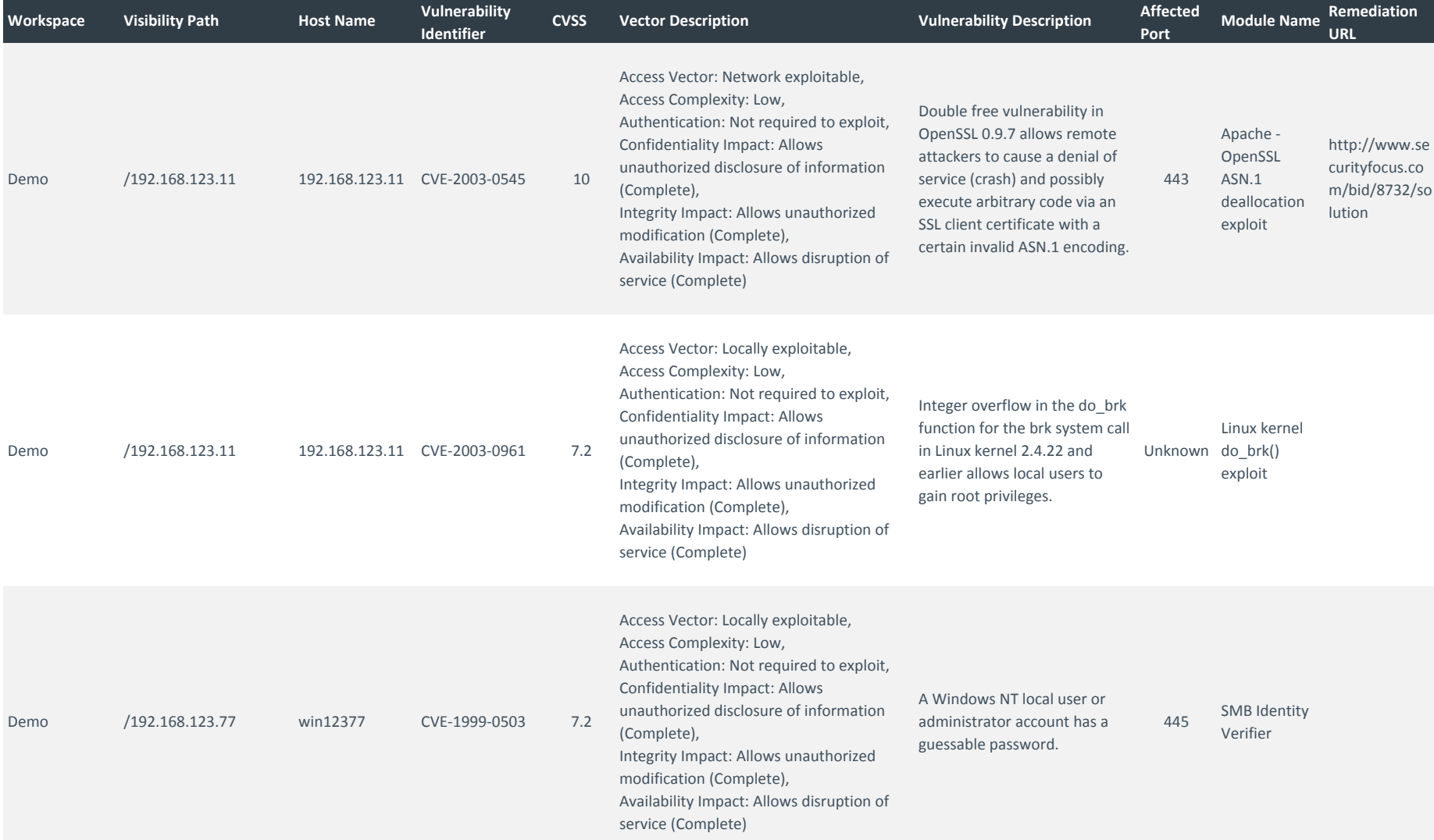

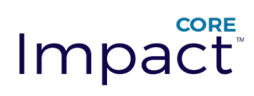

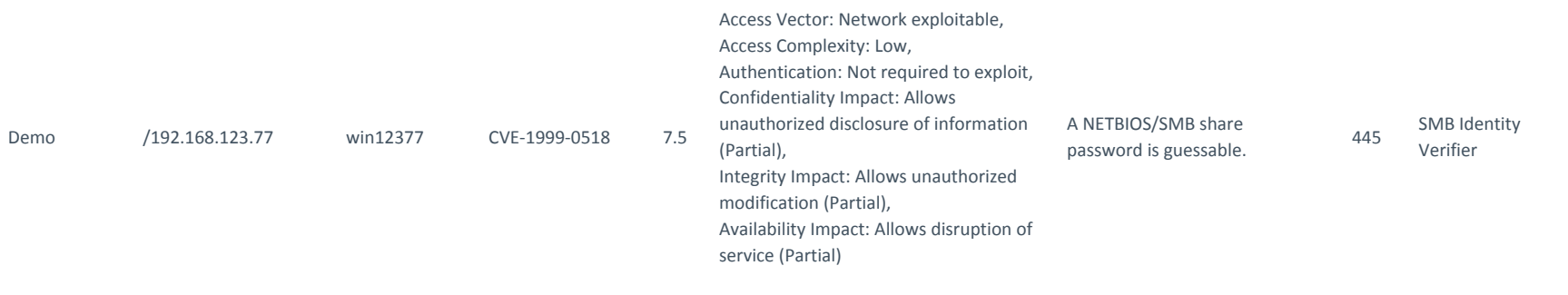

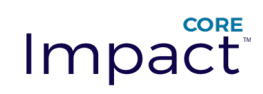

## Hosts

<span id="page-13-0"></span>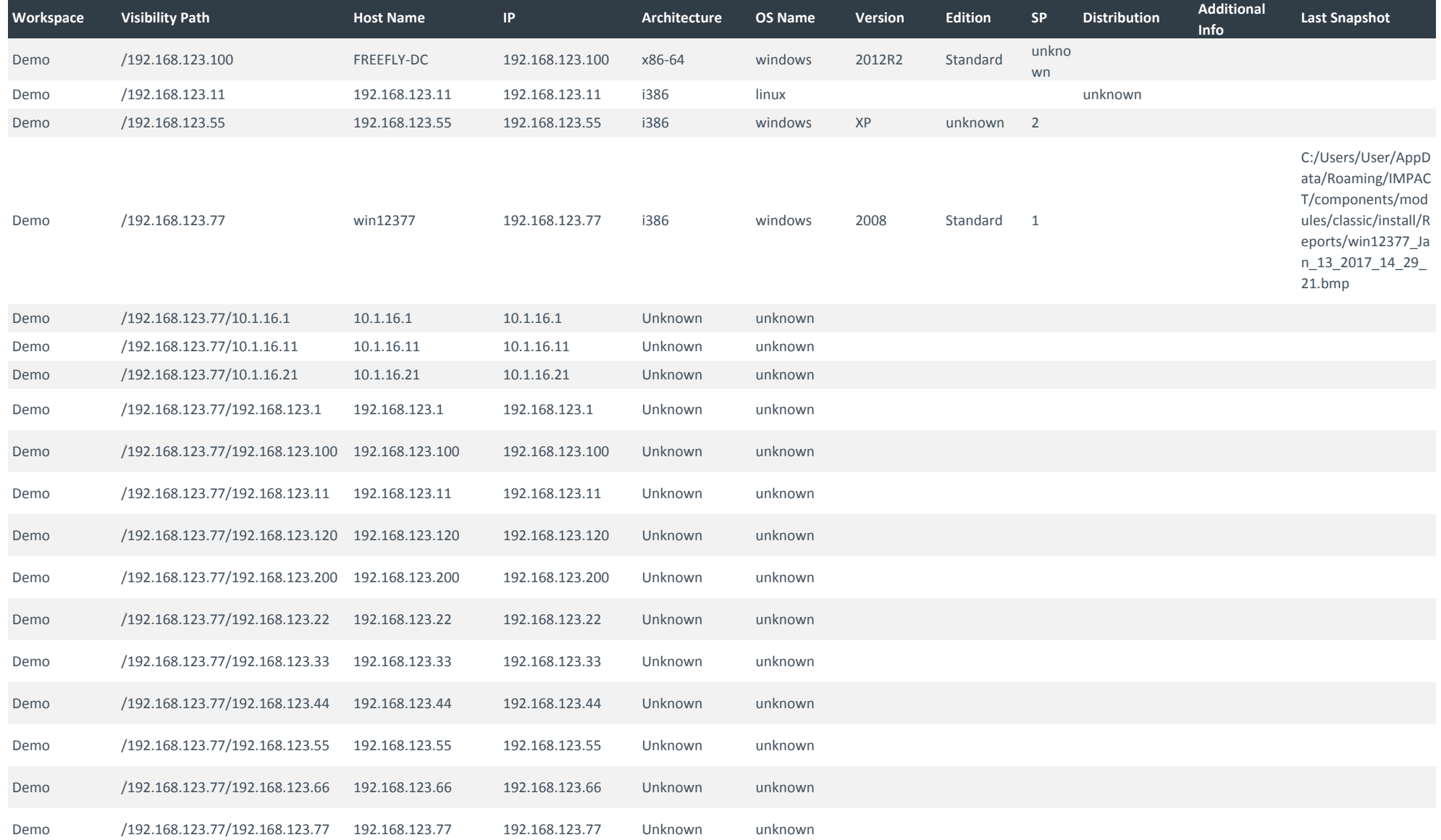

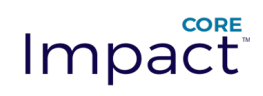

# Identities

<span id="page-14-0"></span>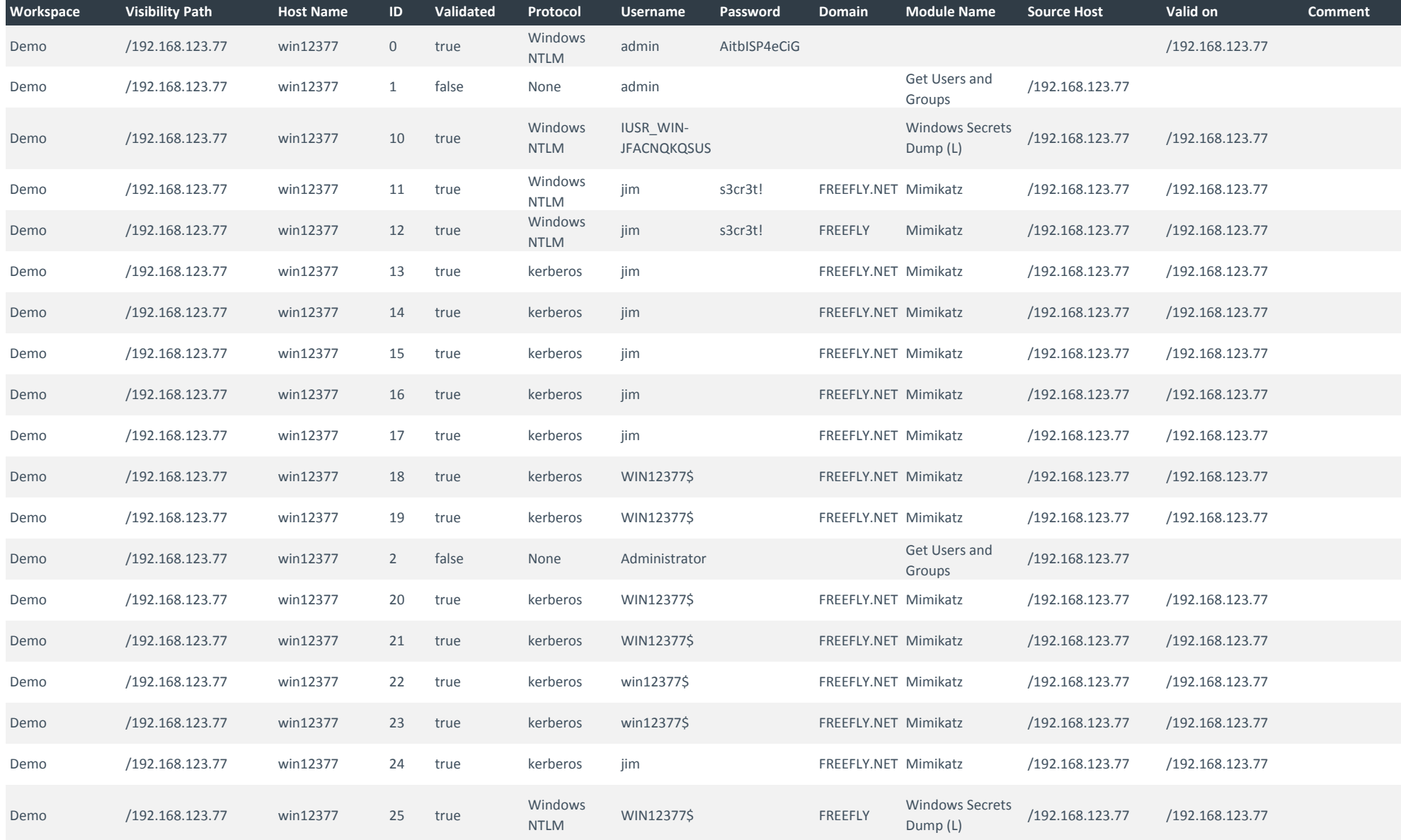

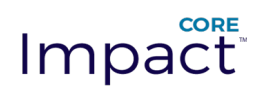

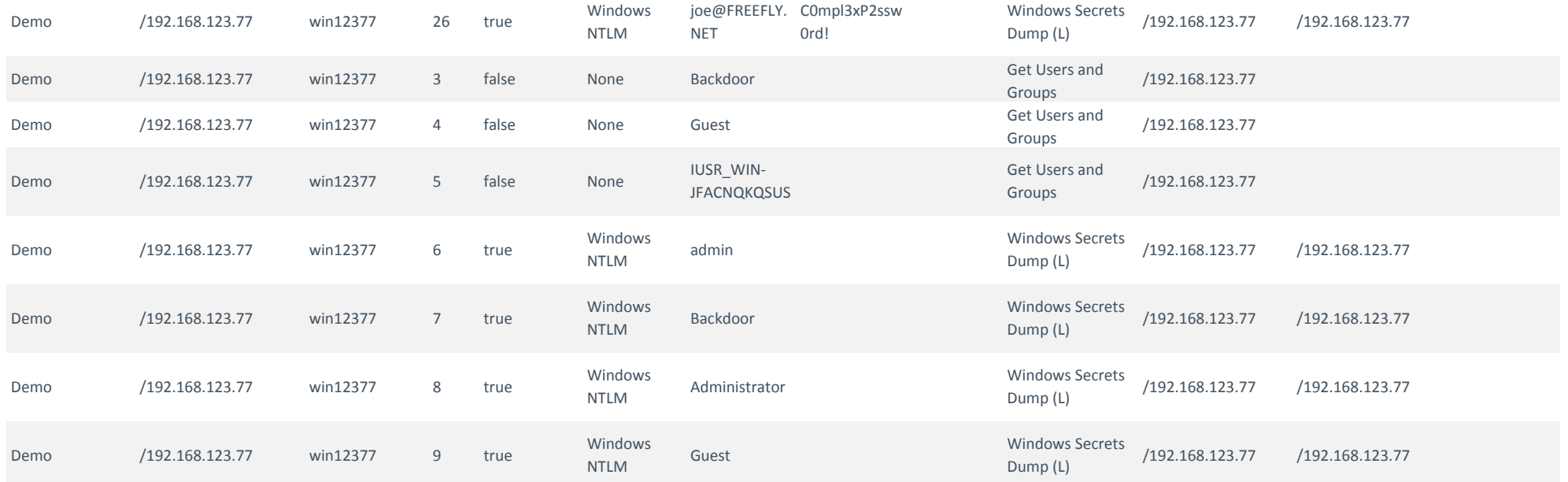